УДК 620.179.15:004.942

### | М.В. Синьков |, | А.І. Закидальський |, Є.О. Цибульська

# **ТРИВИМІРНА ТОМОГРАФІЧНА РЕКОНСТРУКЦІЯ "ВЕЛИКИХ" ОБ'ЄКТІВ ЗА ВИКОРИСТАННЯ ЧАСТКОВИХ СКАНУВАНЬ**

In this paper, we investigate the issues of the tomographic reconstruction of "large" objects. Moreover, we separately consider the reconstruction of objects larger than the size of the CT matrix detector in the horizontal and vertical planes. Using the interpolation methods, we present the mathematical apparatus of synthesis of the complete projection data from projection data of partial scans of individual sections. We propose novel three-dimensional tomographic reconstruction algorithms based on the intersection scans scheme for the research of "large" objects. The results of the computing modeling show that the designed algorithms provide a fast reconstruction of objects with dimensions from 2 to 10 times larger than the size of the CT matrix detector. These results don't lead to the emergence of errors on the sections boundaries.

#### **Вступ**

Комп'ютерна томографія в наш час використовується в багатьох галузях: у медицині, промисловості, геофізиці, геології та ін. Існує значна кількість модифікацій комп'ютерних томографів, які різняться за типами проникаючого випромінювання, що використовується, побудовою скануючої системи, алгоритмічним і програмним апаратом обробки даних, показниками просторової та щільнісної роздільної здатності тощо [1]. Слід зазначити, що практично всі з них розраховані на дослідження об'єктів, розміри яких не перевищують розміри матриці детекторів комп'ютерного томографа.

Останнім часом вдосконалення рентгенооптичних детекторів дає змогу реєструвати, крім рентгенівського випромінювання (40—140 кеВ), також і гамма-випромінювання лінійних прискорювачів (3—5 МеВ). Це дає можливість сканувати об'єкти високої щільності та габаритів, що значно перевищують розміри матриці рентгенооптичних детекторів ("великі" об'єкти). Однак залишається нерозв'язаною задача швидкого та точного відновлення внутрішньої структури об'єктів такого типу. Використання традиційних алгоритмів при реконструкції окремих секцій призводить, по-перше, до значного збільшення часу томографічного дослідження, а по-друге, до виникнення похибок у місцях стику секцій.

На сьогодні відомі кілька варіантів двовимірних алгоритмів реконструкції за даними часткових сканувань горизонтальних секцій, які дають змогу відновити один шар об'єкта дослідження [2, 3]. Тривимірну реконструкцію в цьому випадку можна проводити, скануючи та відновлюючи послідовно окремі шари об'єкта, що

потребує значного часу томографічного дослідження.

Проблеми тривимірної реконструкції об'єктів, довжина яких перевищує розміри матриці детекторів, за допомогою спірального сканування, розглядаються в працях Х. Турбела [4], Н. Кудо [5], К. Тама [6] та інших [7, 8]. В дослідженнях К. Тама сформульовано достатню умову для спірального сканування об'єкта в конусному промені та запропоновано алгоритм відновлення зони інтересу (ROI) [6].

Також для вирішення проблеми реконструкції об'єктів, довжина яких перевищує розміри матриці детекторів, застосовуються методи тривимірної реконструкції, які використовують різні підходи: метод віртуального кола (VC) [9], нуль-граничний метод (ZB) [10], метод місцевої зони інтересу (LR) [11].

Алгоритми, побудовані на основі цих методів, належать до класу точних алгоритмів і забезпечують стабільність і досить високу якість реконструкції, але мають низьку швидкодію — час реконструкції займає від 2 до 3 год при розмірах об'єкта 400×400×200 точок [10, 12]. Крім того, реальні проекційні дані можуть реєструватися з похибками, що зменшує точність реконструкції. Тому на практиці перевага зазвичай віддається застосуванню наближених методів реконструкції, оскільки вони забезпечують більшу продуктивність роботи при потрібній якості зображень.

В попередні роки у відділі спеціалізованих засобів моделювання ІПРІ НАН України був розроблений комп'ютерний томограф 3-го покоління, який належить до томографів традиційного типу. Останнім часом у відділі виникла ідея створення та була окреслена принципова структура комп'ютерного томографа для дослідження об'єктів, розміри яких у 2—10 разів перевищують розміри матриці детекторів. Для ефективного застосування в томографі такого типу рентгенооптичних детекторів виникла потреба розроблення спеціалізованих алгоритмів, що забезпечують потрібну просторову і щільнісну роздільну здатність при умові отримання проекційних даних скануванням окремих секцій об'єкта дослідження.

На жаль, рік тому пішов з життя к.т.н., с.н.с. А.І. Закидальський, а влітку цього року д.т.н., професор, завідувач відділу М.В. Синьков. Результати досліджень, викладені в даній статті, базуються на їхніх останніх ідеях і розробках.

### **Постановка задачі**

Метою статті є створення математичного апарату та розроблення спеціалізованих алгоритмів тривимірної томографічної реконструкції для "великих" об'єктів. При цьому будемо розглядати окремо реконструкцію об'єктів, розміри яких перевищують розміри матриці детекторів комп'ютерного томографа у горизонтальній та вертикальній площинах.

## **Алгоритм томографічної реконструкції за даними часткових сканувань горизонтальних секцій об'єкта дослідження**

Для реконструкції об'єктів, розміри яких по ширині перевищують розміри матриці детекторів, пропонується тривимірний алгоритм реконструкції з використанням конусних проекційних даних і скануванням з кількома центрами обертання досліджуваного об'єкта.

Розглянемо реконструкцію об'єкта, розміри якого в горизонтальній площині перевищують розміри матриці детекторів (рис. 1). Нехай система джерело випромінювання—матриця детекторів томографа може реєструвати дані конусного променя з кутом  $2 \gamma_{\text{max}}$ . Центр обертання об'єкта лежить на лінії фокус випромінювача—центральний детектор на відстані *R* від фокуса. Радіус зони відновлення дорівнює  $R \cdot \sin(\gamma_{\text{max}})$ .

При зміщенні центра обертання об'єкта максимальний радіус зони реконструкції збільшується. Але і в цьому випадку реєструватись будуть проекційні дані тільки всередині сектора з кутом  $2 \gamma_{\text{max}}$ . В результаті зона реконструкції на кожному ракурсі буде тільки частково охоп-

Джерело випромінювання Об'єкт дослідження

Рентгенівський конусний промінь

Рис. 1. Сканування "широкого" об'єкта

лена реєструючими променями. Для того щоб охопити реєструючими променями весь об'єкт, необхідно провести додаткові сканування, вибравши нові центри обертання об'єкта, а потім з отриманих горизонтальних секцій відновити повне зображення об'єкта.

Розглянемо сканування об'єкта у випадку, коли його кутові розміри дорівнюють  $n \cdot 2 \gamma_{\text{max}}$ . Оскільки скануюча система дає можливість збирати проекційні дані в секторі з кутом  $2\gamma_{\text{max}}$ , то для реєстрації повного набору проекційних даних потрібно *n* сканувань з *n* відповідно вибраних центрів обертання. Кут віяльних променів у кожному шарі буде змінюватись відносно центрального променя від  $-n \cdot \gamma_{\text{max}}$  до *n* ⋅  $\gamma_{\text{max}}$ . Координати *X, Y* пов'язані з нерухомою системою збору даних. Фокус випромінювача розміщений на відстані *R* до будь-якого з центрів обертання об'єкта і має координати (-R,0). Знайдемо координати центрів обертання об'єкта  $\overline{o}^{\frac{-n}{2}},...,\overline{o}^{\frac{n}{2}}$  $O<sup>2</sup>$ ,...,*O*  $\frac{-n}{2}$   $\frac{n}{2}$  в системі координат  $(X, Y)$ .

Нехай *n* = 3 (рис. 2). Координати центрів обертання об'єктів у нерухомій системі координат  $(X, Y)$  будуть дорівнювати

$$
\begin{cases}\nO^{-1} = (-R(1 - \cos(2\gamma_{\text{max}})), -R\sin(2\gamma_{\text{max}})); \\
O^0 = (0, 0); \\
O^1 = (-R(1 - \cos(2\gamma_{\text{max}})), 2R\sin(\gamma_{\text{max}})) \times \\
\times \cos(\gamma_{\text{max}})).\n\end{cases}
$$
\n(1)

Матриця детекторів

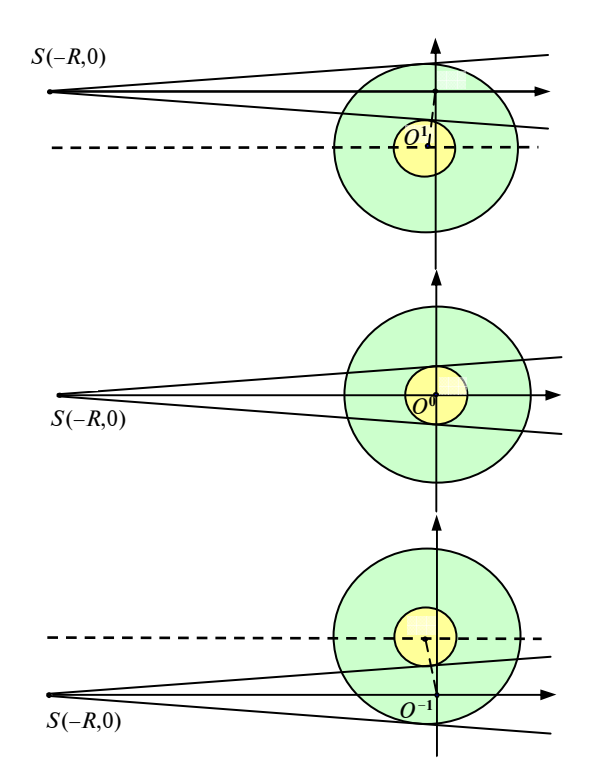

Рис. 2. Геометрія збору даних "широкого" об'єкта за використання трьох сканувань

Обертання об'єкта навколо центра  $O^{-1}$  на кут 2π при скануванні забезпечує збір даних для еквівалентного детектора з кутом охоплення променями від  $-3\gamma_{\text{max}}$  до  $-\gamma_{\text{max}}$ . При цьому детекторами реєструються всі дані для реконструкції кільця з радіусами R sin ( $\gamma_{\text{max}}$ ),  $R\sin(3\gamma_{\text{max}})$ .

Обертання об'єкта навколо центра  $O^1$  на кут 2π при скануванні забезпечує збір даних у межах  $\gamma_{\text{max}}$ ,...,3 $\gamma_{\text{max}}$  у такому ж кільці з радіусами  $R\sin(\gamma_{\text{max}}), R\sin(3\gamma_{\text{max}})$ .

Сканування об'єкта при обертанні навколо центра  $0^0$  на кут  $2\pi$  забезпечує збір даних у межах  $-\gamma_{\text{max}},...,\gamma_{\text{max}}$  в середині кола радіусом  $R \sin(\gamma_{\text{max}})$ .

Проекційні дані всього об'єкта в межах  $-3\gamma_{\text{max}}$ ,..., 3 $\gamma_{\text{max}}$  одержуються "склейкою" відповідних проекційних даних зі сканувань з різними центрами. Синхронізація даних забезпечується за рахунок вибору для кожного сканування відповідного початкового значення кута повороту об'єкта. З рис. 2 видно, що при *n* = 3 початкове значення кута повороту об'єкта при скануванні з центрів  $O^{-1}$ ,  $O^{0}$ ,  $O^{1}$  буде дорівнювати відповідно  $-2\gamma_{\text{max}}$ , 0, 2 $\gamma_{\text{max}}$ .

Розглянемо випадок сканування об'єкта при *n* = 4 . В цьому випадку координати центрів обертання об'єктів у нерухомій системі координат  $(X, Y)$  будуть дорівнювати

$$
\begin{cases}\nO^{-2} = (-R(1 - \cos(3\gamma_{\text{max}})), -R\sin(3\gamma_{\text{max}})); \\
O^{-1} = (-R(1 - \cos(\gamma_{\text{max}})), -R\sin(\gamma_{\text{max}})); \\
O^{1} = (-R(1 - \cos(\gamma_{\text{max}})), R\sin(\gamma_{\text{max}})); \\
O^{2} = (-R(1 - \cos(3\gamma_{\text{max}})), R\sin(3\gamma_{\text{max}})).\n\end{cases}
$$
\n(2)

Початкові кути повороту об'єкта при скануванні з центрами обертання  $O^{-2}$ ,  $O^{-1}$ ,  $O^{1}$ ,  $O^{2}$ будуть, очевидно, дорівнювати  $-3\gamma_{\text{max}}$ ,  $-\gamma_{\text{max}}$ ,  $3\gamma_{\text{max}}$ .

Запишемо координати центрів обертання при багатократному скануванні для довільного *n* . З урахуванням формул (1), (2) для непарних значень *n* координати центрів можуть бути задані формулою

$$
O^{k} = \begin{cases} (-R(1 - \cos((2k - 1)\gamma)), -R\sin((2k - 1)\gamma)) \\ \text{npu} & \text{if } 2 \le k \le -1; \\ (0,0) & \text{npu} \quad k = 0; \\ (-R(1 - \cos((2k - 1)\gamma)), R\sin((2k - 1)\gamma)) \\ \text{npu} & \text{if } 1 \le k \le \frac{n - 1}{2}. \end{cases}
$$
 (3)

Для парних значень *n* — формулою

$$
O^{k} =
$$
\n
$$
\begin{cases}\n(-R(1 - \cos((2k - 1)\gamma_{\max})), -R \sin((2k - 1)\gamma_{\max})) \\
\min \frac{-n}{2} \le k \le -2; \\
(-R(1 - \cos(\gamma_{\max})), -R \sin(\gamma_{\max})) \text{ при } k = -1; \\
(-R(1 - \cos(\gamma_{\max})), R \sin(\gamma_{\max})) \text{ при } k = 1; \\
(-R(1 - \cos((2k - 1)\gamma_{\max})), R \sin((2k - 1)\gamma_{\max})) \\
\min 2 \le k \le \frac{n}{2}.\n\end{cases}
$$

Значення початкових кутів повороту об'єкта при скануванні з *n* центрами обертання становитимуть:

для непарних *n*

$$
-(n-1)\gamma_{\max},-(n-2)\gamma_{\max},...,-2\gamma_{\max},0,2\gamma_{\max},...,\\-(n-2)\gamma_{\max},-(n-1)\gamma_{\max},
$$

#### для парних *n*

 $\max$ ,  $-(n-2)\gamma_{\text{max}}$ ,  $\ldots$ ,  $-\gamma_{\text{max}}$ ,  $\gamma_{\text{max}}$  $(n-1)\gamma_{\text{max}}, -(n-2)\gamma_{\text{max}}, \ldots, -\gamma_{\text{max}}, \gamma_{\text{max}}, \ldots,$  $(n-1)\gamma_{\text{max}}, -(n)$  $-(n-1)\gamma_{\text{max}}, -(n-2)\gamma_{\text{max}}, ..., -\gamma_{\text{max}}, \gamma$ 

$$
(n-2)\gamma_{\max}, (n-1)\gamma_{\max}.
$$

Для побудови алгоритму реконструкції об'єкта з багатократним скануванням горизонтальних секцій за основу візьмемо алгоритм реконструкції з перетворенням конусних проекцій на проекції паралельних віяльних шарів [17—19]. Тоді алгоритм реконструкції буде таким.

1. Виконати кругове сканування горизонтальної секції *L*<sub>\_n</sub> при обертанні об'єкта з

центром  $O<sup>2</sup>$  $0^{-{\frac{n}{2}}}$  і початковим поворотом системи на кут  $-(n-1)$  <sup>γ</sup><sub>max</sub>.

2. Зробити перетворення даних конусних проекцій просканованої секції на паралельні шари.

3. Виконати кругове сканування горизонтальної секції *L* <sub>− 7−1</sub> при обертанні об'єкта з

центром  $o^{-\frac{n}{2}-1}$  $O^{-\frac{n}{2}-1}$  і початковим поворотом системи на кут  $-(n-2) \cdot \gamma_{\text{max}}$ .

4. Зробити перетворення даних конусних проекцій просканованої секції на паралельні шари.

5. І так далі з п. 3.

6. Обчислити згортку проекційних даних  $P(L_{\frac{n}{2}} + ... + L_{\frac{n}{2}})$ , використовуючи відповідні

паралельні шари з усіх сканованих секцій.

7. Виконати обернене проекціювання  $2i_{\text{max}} + 1$  згорнутих паралельних шарів "склеєних" даних.

При такій організації обчислень реконструкція об'єкта починається під час одержання проекційних даних останньої горизонтальної секції і, таким чином, проводиться паралельно з процесом сканування.

## **Алгоритм томографічної реконструкції за даними часткових сканувань вертикальних секцій об'єкта дослідження**

Розглянемо реконструкцію об'єктів, довжина яких перевищує розміри матриці детекторів (рис. 3).

В цьому випадку пропонується проводити сканування з перекриттям. На рис. 4 показано хід променів при скануванні для двох позицій джерела випромінювання  $S_1$  і  $S_2$ . Для відновлення шару *CD* при скануванні з позиції  $S_1$ використовуються промені, зареєстровані на проміжку 1-2, а при скануванні з позиції  $S_2$  промені, зареєстровані на проміжку 3—4.

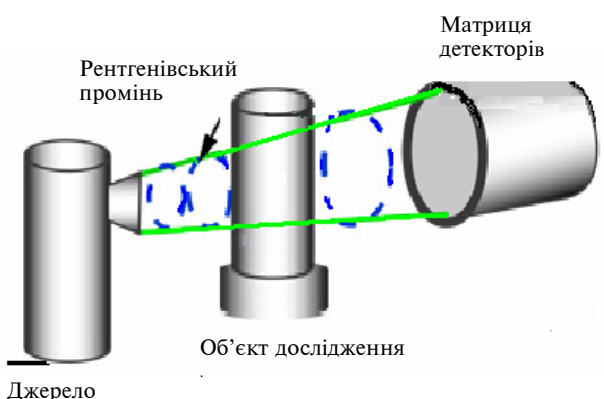

випромінювання

Рис. 3. Сканування "довгого" об'єкта

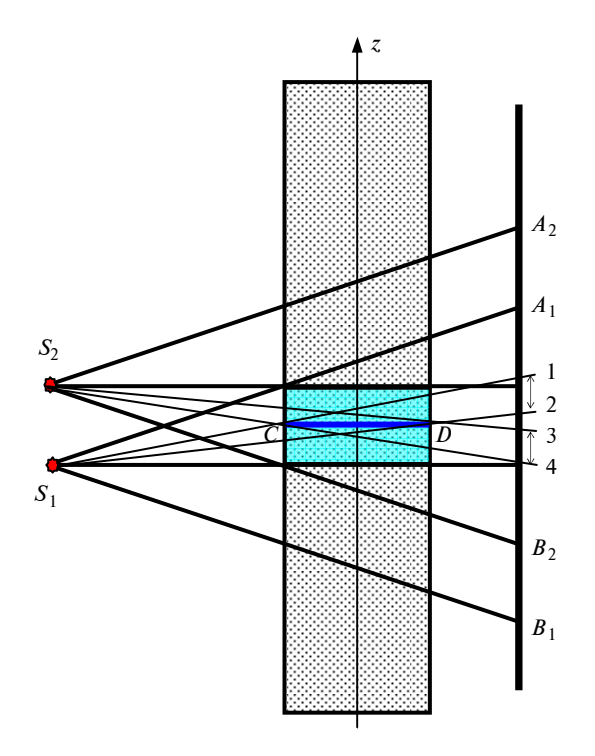

Рис. 4. Геометрія збору даних "довгого" об'єкта при використанні двох сканувань

В результаті реконструкції цього шару по двох наборах даних одержимо два різних його зображення. При цьому більш точним буде те зображення, яке відновлене з даних сканування, площина орбіти якого ближча до цього шару.

Якщо вибрати крок сканування, що дорівнює половині повної зони реконструкції по вісі *z* , одержимо 100 %-не перекриття зон реконструкції. В такому випадку доцільно використовувати вагові коефіцієнти, які змінюються за лінійним законом у межах від 0 до 1 залежно від наближеності шару *CD* до площин орбіт. Якщо інтеграл лінійного ослаблення вздовж деякої прямої в шарі *CD* має значення  $p_{\text{par}}(i)$  при скануванні з позиції  $S_i$  і значення  $p_{\text{par}}(j)$  при скануванні з позиції  $S_2$ , причому  $i + j = i_{max}$ , то його спільне значення обчислюється за формулою

$$
\overline{p_{\text{par}}(k)} = \frac{i}{i_{\text{max}}} \cdot p_{\text{par}}^{S_1}(i) + \left(1 - \frac{i}{i_{\text{max}}}\right) \cdot p_{\text{par}}^{S_2}(j) \,. \tag{5}
$$

При цьому для центрального шару кожного сканування перетворення не потрібне.

Для реконструкції будемо використовувати алгоритм перетворення конусних проекцій на паралельні віяльні шари [17—19]. При багатократному скануванні вертикальних секцій об'єкта зі 100 %-ним перекриттям по довжині (тобто по координаті  $z$  з кроком  $i_{\text{max}}$ ) алгоритм реконструкції буде таким.

1. Виконати кругове сканування з позиції  $S_1$ .

2. Зробити перетворення даних конусних проекцій на  $2i_{\text{max}}$  паралельних шарів.

3. Виконати кругове сканування з позиції  $S_i$ ,  $j = 2,...,n$  зі зсувом на  $i_{\text{max}}$  шарів по координаті *z .*

4. Зробити перетворення даних конусних проекцій на 2*i*<sub>max</sub> паралельних шарів.

5. Обчислити спільні значення зони довжиною  $i_{\text{max}} + 1$  паралельних шарів за формулою (5), використовуючи шари з номерами  $0,...,i_{\text{max}}$  з попереднього сканування та шари з номерами −*i*<sub>max</sub>,..., 0 з поточного сканування.

6. Виконати згортку  $i_{\text{max}} + 1$  одержаних паралельних шарів.

7. Виконати обернене проекціювання  $i_{\text{max}} + 1$  згорнутих паралельних шарів.

8. І так далі з п. 3.

Оскільки операції згортки та оберненого проекціювання виконуються для перетворених  $i_{\text{max}} + 1$  шарів, то в цілому кількість операцій реконструкції зростає неістотно — тільки за

рахунок двічі проведеного перетворення на паралельні шари.

Таким чином, тривимірна реконструкція об'єктів, довжина яких перевищує розміри матриці детекторів, може бути виконана за допомогою стикування відновлених секцій. Точне стикування може бути досягнуте при скануванні вертикальних секцій об'єкта зі 100 %-ним перекриттям.

### **Комп'ютерне моделювання алгоритмів томографічної реконструкції "великих" об'єктів**

Якість роботи розроблених алгоритмів перевірялась за допомогою моделювання реконструкції математичних фантомів за різних режимів сканування. Для цього було розроблено програмний комплекс, який забезпечує:

• формування математичних фантомів з елементарних геометричних фігур;

• отримання конусних проекцій по створених фантомах;

• формування повних проекційних даних по даних часткових сканувань;

• виконання тривимірної реконструкції внутрішньої структури об'єктів;

• візуалізацію отриманих результатів.

На рис. 5 наведено результати реконструкції об'єкта, де проекційні дані отримані за допомогою сканувань двох горизонтальних секцій. Параметри сканування: кількість ракурсів — 500; розмір об'єкта — 299×299×159 точок; відновлено шарів — 69; матриця детекторів — 159×159.

 $\overline{\mathbb{C}}$  old format C new format

Рис. 5. Дисковий фантом 1: перетини ортогональними площинами *x* = 149, *y* = 149, *z* = 79

На рис. 6 подано результати реконструкції об'єкта, де проекційні дані отримані за допомо-

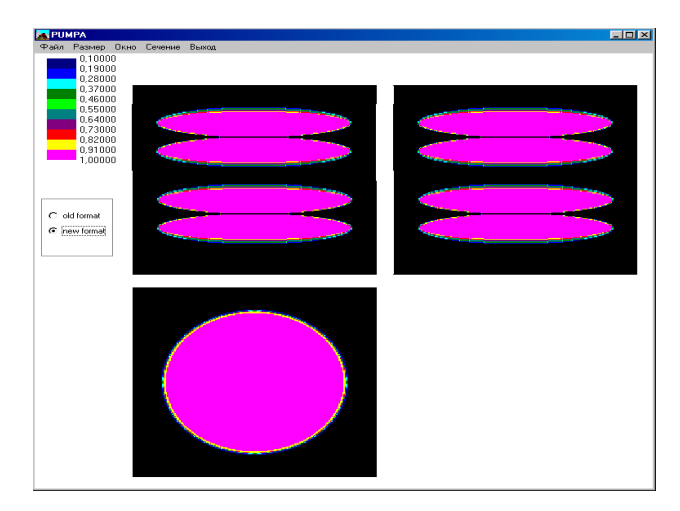

Рис. 6. Дисковий фантом 2: перетини ортогональними площинами  $x = 149$ ,  $y = 149$ ,  $z = 129$ 

гою сканувань чотирьох вертикальних секцій. Параметри сканування: кількість ракурсів — 500; розмір об'єкта — 299×299×159 точок; відновлено ша-рів — 275; матриця детекторів — 159×159.

Моделювання томографічної реконструкції проводилось на комп'ютері Intel Pentium IV 2,3 гГц, 1 Гб оперативної пам'яті. При використанні як першого, так і другого алгоритму загальний час реконструкції становив від 6 до 8 хв.

#### **Висновки**

Аналіз існуючих на сьогодні алгоритмів реконструкції показав, що більшість із них роз-

- 1. *Введение* в современную томографию / К.С. Терновой, М.В. Синьков, А.И. Закидальский и др. — К.: Наук. думка, 1983. — 232 с.
- 2. *Andersson H., Magnusson-Seger M., Mengerd M.* Tomography for Large Objects // SSAB-2001, Norrkoping, Sweden. — 2001. — http://www.yxlon.com/ Tomohawk. htm
- 3. *X-CT* imaging method for large objects using double offset scan mode / Fu Jian, Lu Hongnian, Li Bing et al. // Nuclear Instruments and Methods in Physics Research. — 2007. — **A** 575. — P. 519—523.
- 4. *Turbell H.* Cone-Beam Reconstruction Using Filtered Backprojection: Dissertation № 672 // Linkoping Studies in Science and Technology. — Sweden, 2001. — 189 р.
- 5. *Exact* and approximate algorithms for helical cone-beam CT / H. Kudo, L. Rodet, F. Noo, M. Defrise // Phys. Med. Biol. – 2004. – N 49. – P. 2913–2931.
- 6. *Backprojection* spiral scan region-of-interest cone beam CT / K.C. Tam, B. Ladendorf, F. Sauer et al. // Proc.

раховані на дослідження об'єктів, розміри яких не перевищують розміри матриці детекторів комп'ютерного томографа. Застосування їх для досліджень об'єктів більшого розміру за умови сканувань окремих секцій можливе, однак призводить до появи додаткових похибок на границях зон відновлення та значного збільшення часу реконструкції.

Запропоновані схеми сканування окремих вертикальних або горизонтальних секцій об'єкта дослідження та методи "склейки" проекційних даних дають можливість синтезувати дані повного охоплення, що не призводять до перепадів щільності на границях секцій.

На основі даних методів розроблено алгоритми тривимірної реконструкції, що забезпечують дослідження об'єктів, розміри яких від 2 до 10 разів перевищують розміри матриці детекторів комп'ютерного томографа. Експерименти, проведені на математичних фантомах, показують, що розроблені алгоритми дають можливість виконувати реконструкцію "великих" об'єктів практично в режимі реального часу (оскільки обробка даних виконується паралельно з процесом сканування) з досить високою якістю.

Подальші дослідження будуть спрямовані на пошук шляхів підвищення продуктивності обчислень за рахунок використання багатовимірних числових систем для подання даних.

SPIE Medical Imaging 1999: Physics of Medical Imaging. — USA, Salt Lake City, 1999. — P. 433—441.

- 7. *Single-slice* reconstruction in spiral cone-beam computed tomography / H. Bruder, M. Kachelrie, S. Schaller et al. // IEEE Trans. Med. Imag. — 2000. — **19**. — P. 873—887.
- 8. *The original* PI-method for helical cone-beam CT / P.E.Danielsson, P.Edholm, J.Eriksson et al. // Proc. 1999 Int. Mtg. on Fully 3D Image Reconstruction in Radiology and NuclearMedicine. — Sveden, 1999. — P. 3—6.
- 9. *Defrise M., Clack R*. A cone-beam reconstruction algorithm using shift-variant filtering and cone-beam backprojection // IEEE Trans. Med. Imag. — 1994. — **13**. — P. 186—195.
- 10. *Defrise M., Noo F., Kudo H*. A solution to the long-object problem in helical cone-beam tomography // Phys. Med. Biol. — 2000. — **45**. — P. 623—643.
- 11. *Sauer F., Samarasekera S., Tam K.C.* Practical conebeam image reconstruction using local regions-of-interest: U.S. Patent. — 009142. — 1999.
- 12. *Katsevich A.* An inversion algorithm for Spiral CT // Proc. of the 2001 Int. Conf. on Sampling Theory and Applications, May 13—17, 2001. / Ed A.I. Zayed. — University of Central Florida, 2001. — Р. 261—265.
- 13. *Закидальский А.И., Цыбульская Е.А.* Преобразование конусного пучка в квазипараллельные слои веерного типа для повышения производительности реконструкции томографических изображений // Реєстрація,

зберігання і обробка даних. — 2004. — **6**, № 2. — C. 27—32.

- 14. *Синьков М.В., Закидальський А.І., Цибульська Є.О.* Розробка нового алгоритму тривимірної томографічної реконструкції // Наукові вісті НТУУ КПІ. — 2009. —  $N<sub>2</sub>$  5. – C. 102–112.
- 15. *Синьков М.В.*, *Закидальский А.И., Цыбульская Е.А*. Алгоритмическая и программная реализация алгоритма преобразования конусных проекций // Реєстрація, зберігання і обробка даних. — 2006. — **8**, № 1. — С. 31—36.

Рекомендована Радою приладобудівного факультету НТУУ "КПІ"

Надійшла до редакції 22 квітня 2011 року